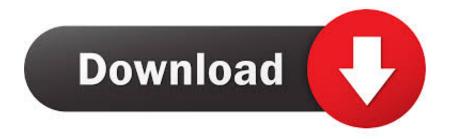

### **Download Music With Iphone**

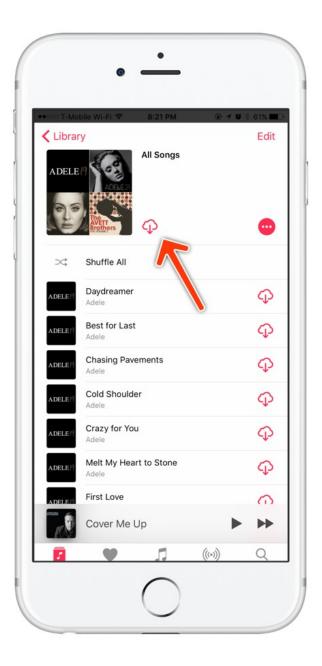

1/5

## **Download Music With Iphone**

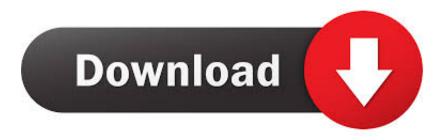

Click the download button which looks like a cloud with a down arrow in it Note: You can also try some other music streaming services to download songs to your iPhone like Amazon Music, Spotify, Google Play Music, etc.. To avoid data loss of any kind, here are 5 ways to download or add songs to your iPhone with or without iTunes.. Please turn off iCloud music Syncing music with iTunes will erase existing music on the iPhone that is not synced from the same iTunes library.

- 1. music with iphone keypad
- 2. how to download music with iphone
- 3. how to record music with iphone

Your music, TV shows, movies, podcasts, and audiobooks will transfer automatically to the Apple Music, Apple TV, Apple Podcasts, and Apple Books apps where you'll still have access to your favorite iTunes features, including purchases, rentals, and imports. Sometimes we want to add music to our iPhone without iTunes for syncing music from iTunes Library, a warning may come up and say that all existing music will be erased on your iPhone. You have to sign up for Apple Music to use it (it does offer a three-month free trial). How to Put Music on iPhone with iTunesWith iTunes on your PC or Mac, you can sync music to your iPhone from the computer, and there are things you need to know:While iCloud music is on, the sync session will fail to start. Please be careful with this method If you don't want to lose any data Step 1.

## music with iphone keypad

music with iphone keypad, music with iphone app, how to download music with iphone, sync music with iphone, how to record music with iphone, sync apple music with iphone, how to sync itunes music with iphone, how to share music with iphone, how to download music with iphone 6, free apple music with iphone, recording music with iphone, music video with iphone, download music with iphone, apple music with iphone 11, make music with iphone, share music with iphone, sync music with iphone catalina Flow The Psychology Of Optimal Experience Audiobook Torrent

Then it costs \$9 99 per month or \$14 99 per month for a family subscription for up to 6 people.. Nov 11, 2015 Computer to iPhone TransferTo put music on your iPhone, there are many ways you can try besides iTunes.. Aug 04, 2019 Download macOS Catalina for an all-new entertainment experience. How To Stop Adobe From Checking Serial Number Windows 7

3/5

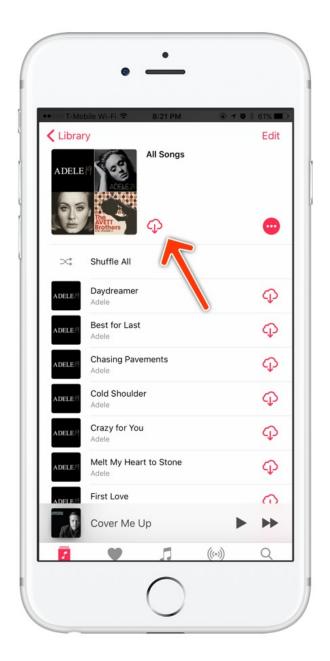

Logic Pro 9 Crack Tpb Bubbles

# how to download music with iphone

#### Программы По Краеведению Для Подростков

1 How to Download Music to iPhone with Apple MusicApple Music is Apple's subscription-based music streaming service, and you can use it to listen allows you to listen to a number of music tracks on all of your iPhone, iPad, iPod touch, iTunes on Mac or PC, or Apple TV. Lexware Financial Office Plus 2008 Nfl

# how to record music with iphone

Magic Sushi Game Free Download For Mobile

In this guide, you will learn 5 ways to download or add songs to your iPhone Just keep reading to learn more.. Step 2 Browse the

track name and when it shows you can click the "+" button to add the music to your library.. Click the enter button on your keyboard to start the process The software will list all available songs to listen to and download.. Here is how to download music to your iPhone with Apple Music:Step 1 Sign up and subscribe to Apple Music on your iPhone.. Step 3 Stream the song and you can listen to it offline You need to connect to Wi-Fi or using wireless data.. And in the last part, we also offer you some iPhone music related FAQs with answers.. If you meet some problems with Apple Music, you can check this guide on Tips to Fix Apple Music Not Working >2.. Find music for your iPhone Open Freemake music freeware, enter any artist or song name you want to download to your iPhone into the search bar in the top center. ceal14251b December 27th, 2017

cea114251b

Register Act 2008 On Vista

5/5